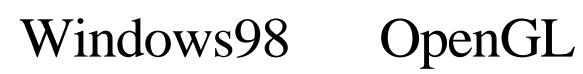

OpenGL

. 拡大方法

. ダブルバッファ

. The  $\mathcal{O}(\mathbb{R}^n)$ 

. The set  $\mathcal{L}_{\text{max}}$ 

## OpenGL

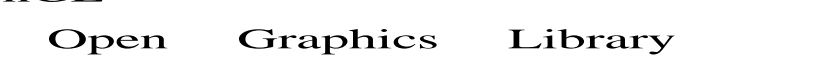

OpenGL  $\epsilon$ <sub>p</sub> and  $\epsilon$  and  $\epsilon$  and  $\$ 

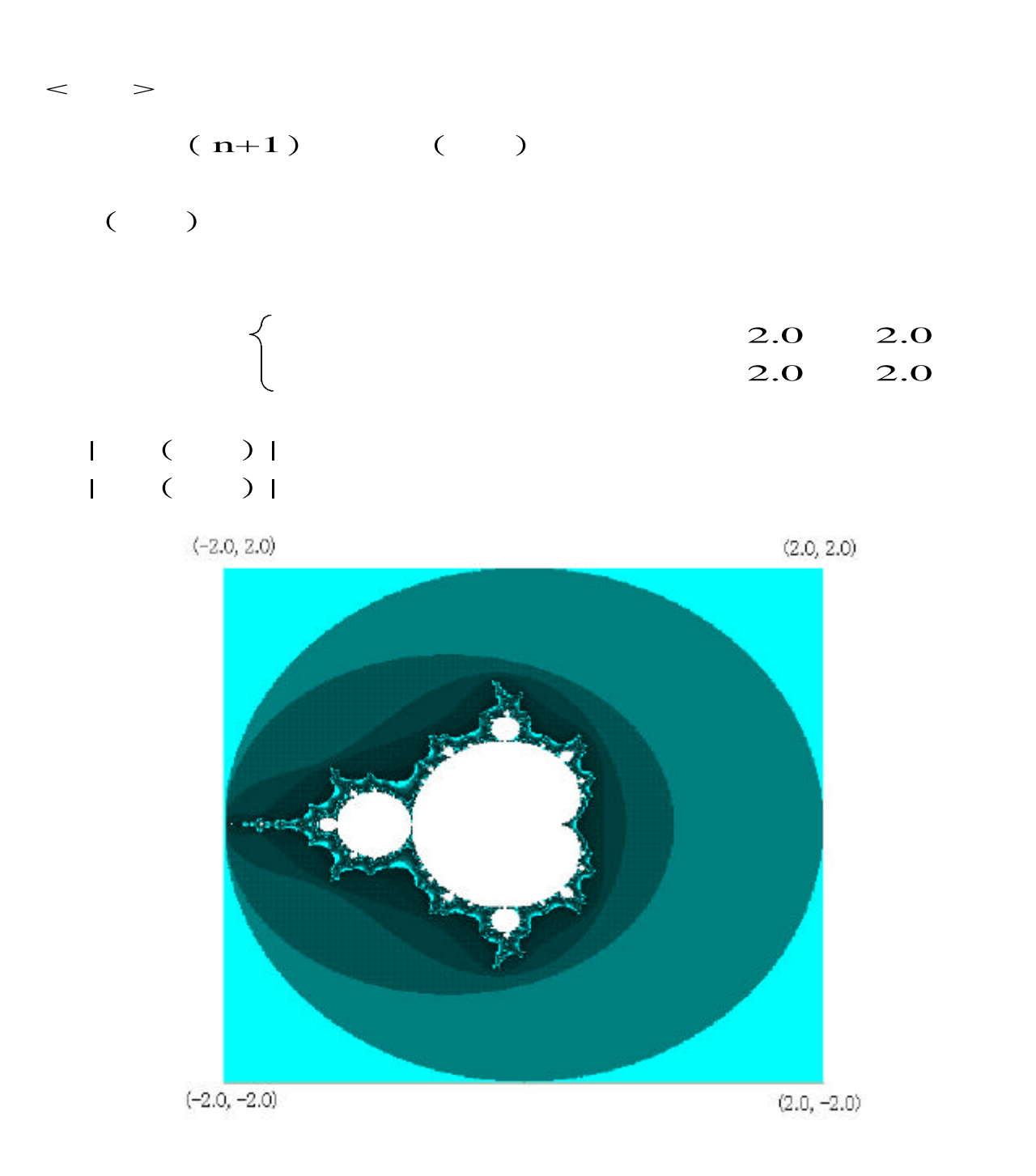

.マンデルブローが発見した

 $\times$ 

.1拡大方法

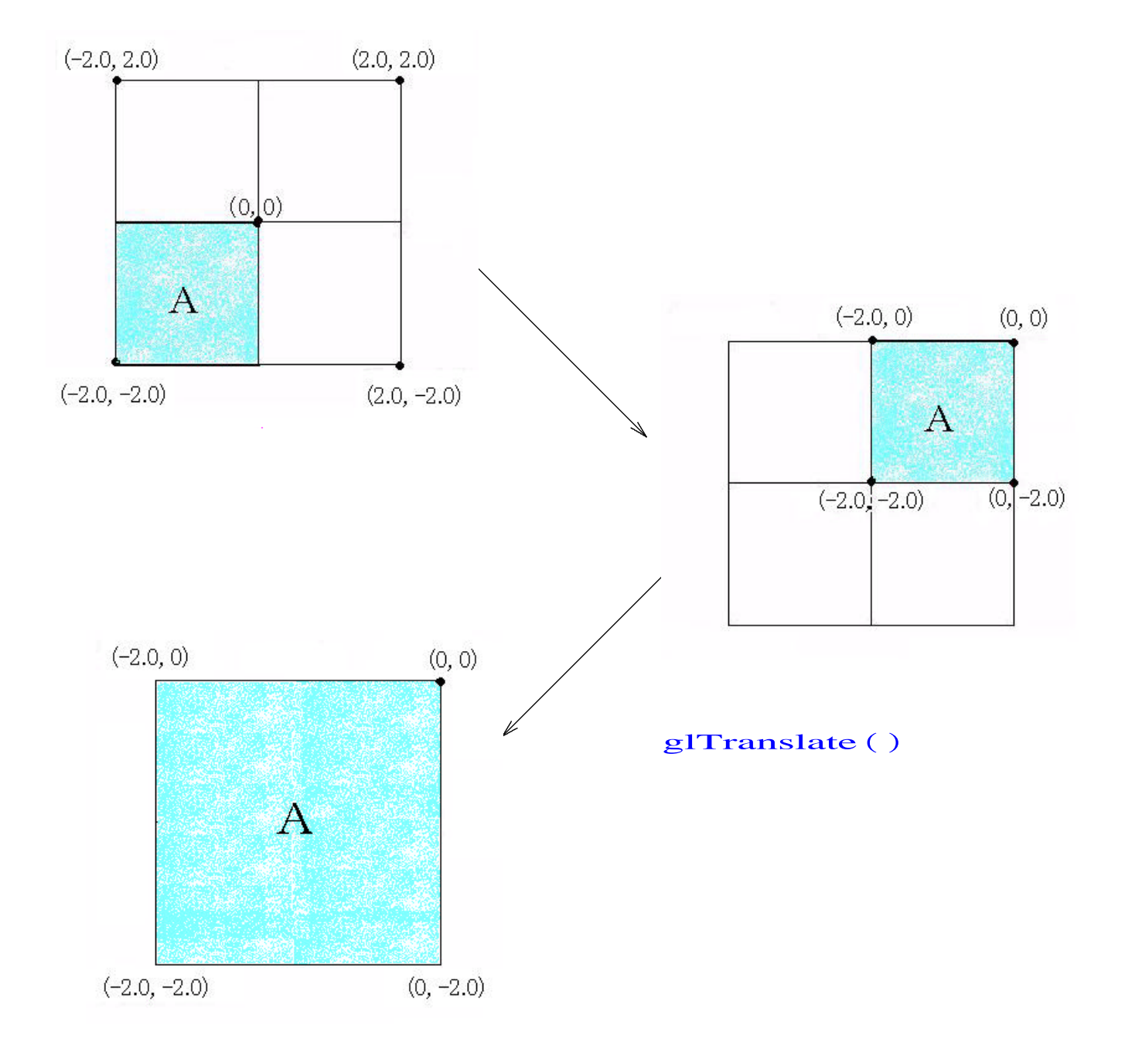

glScale()

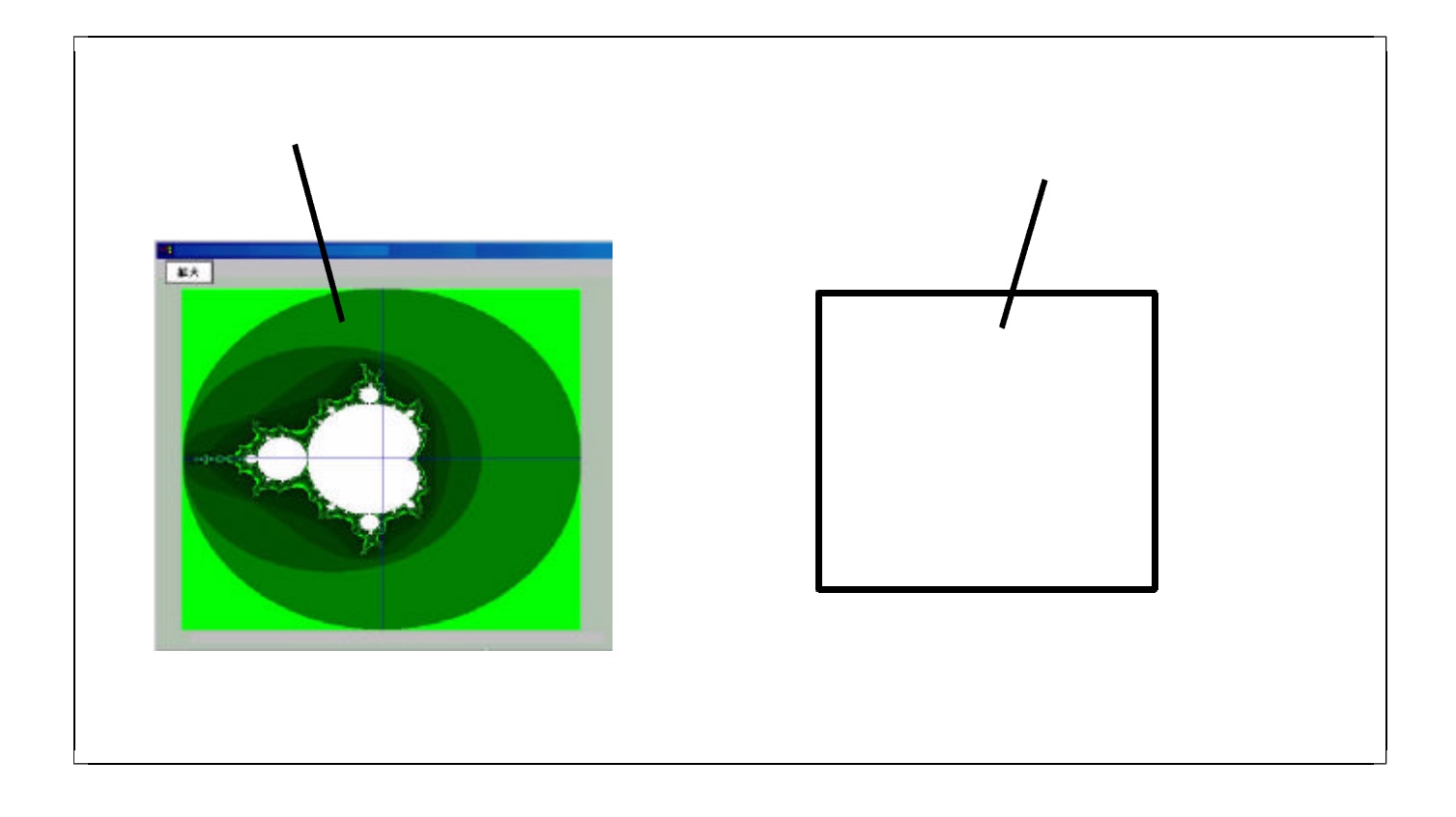

. ダブルバッファ

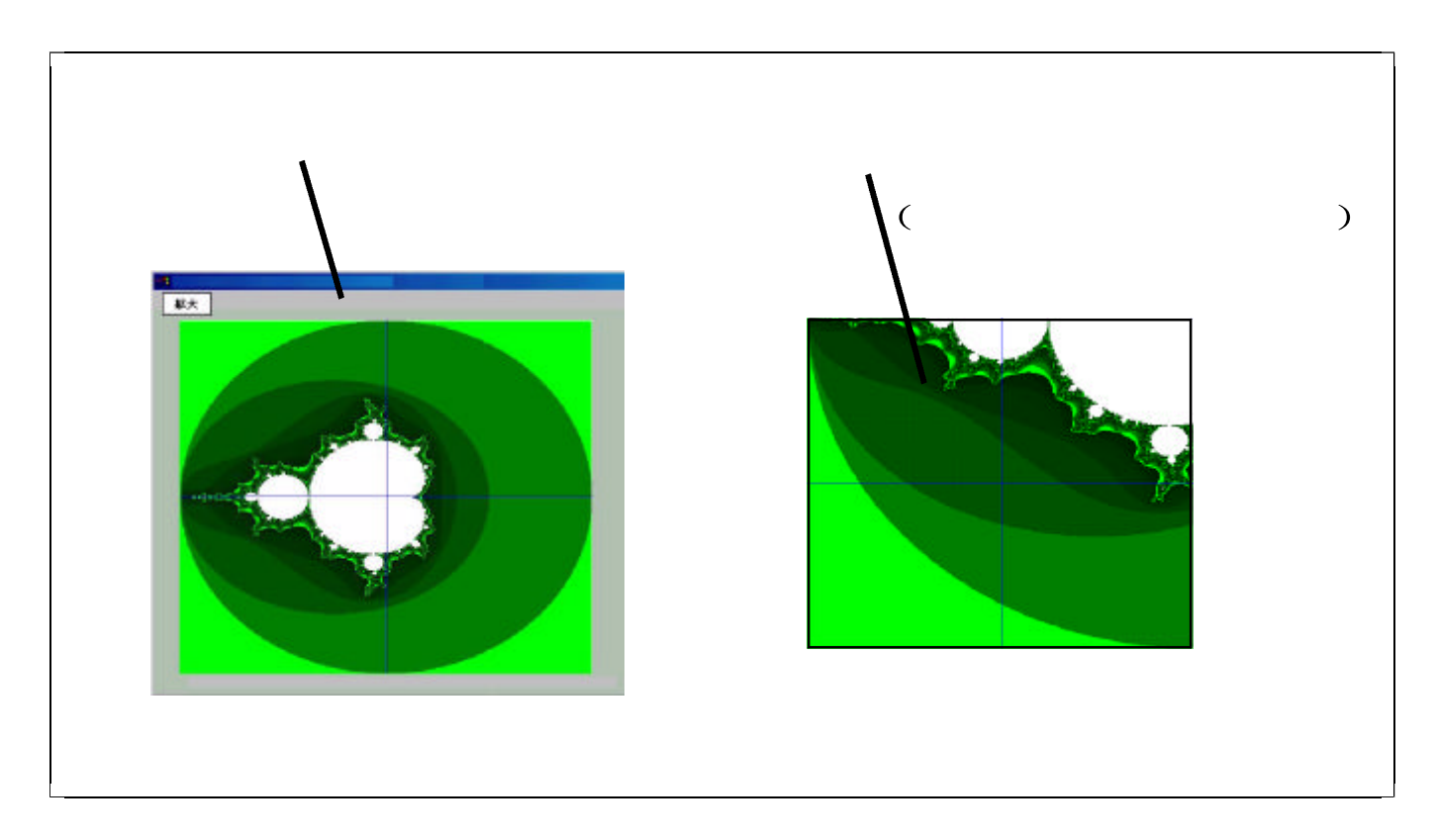

## SwapBuffers()

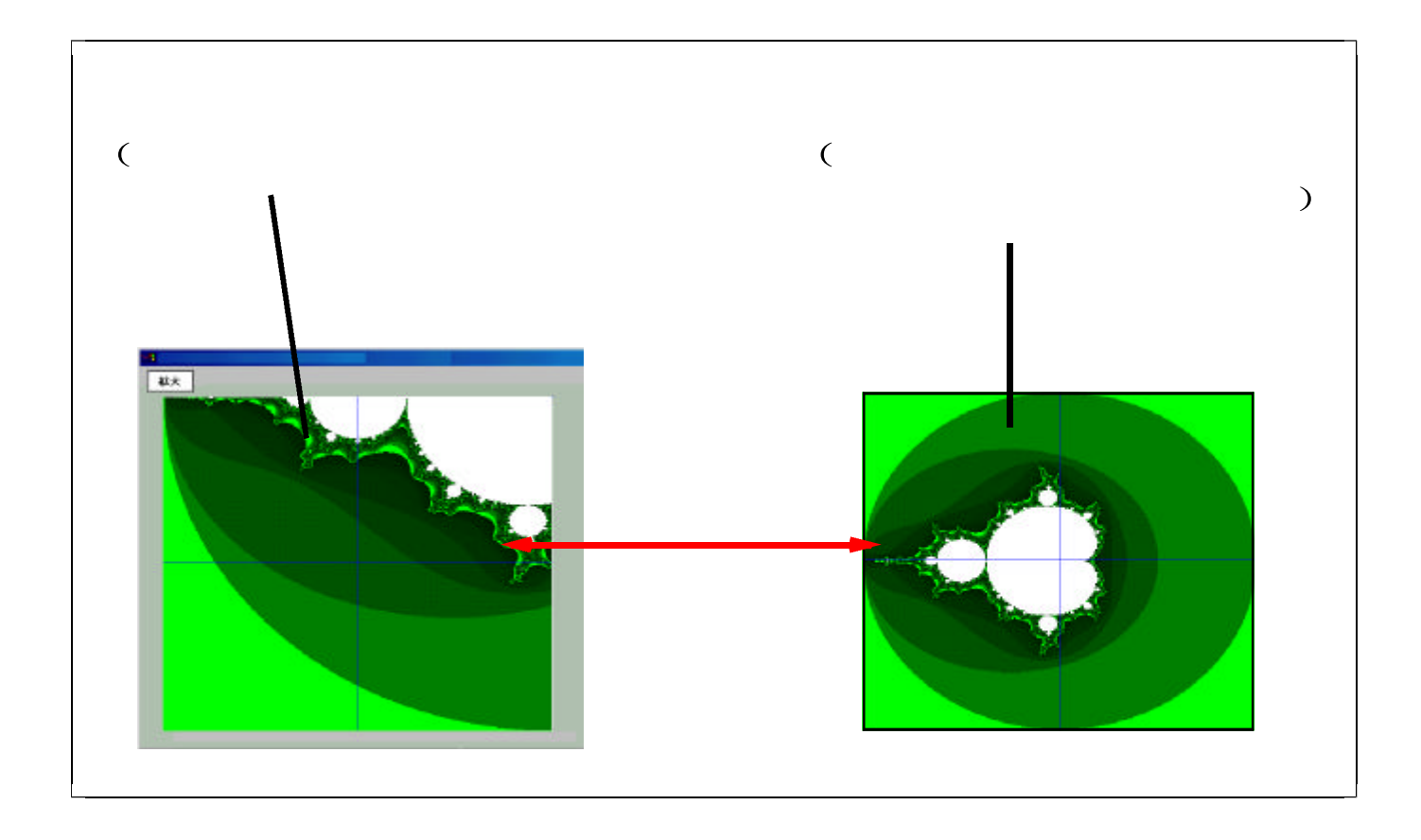

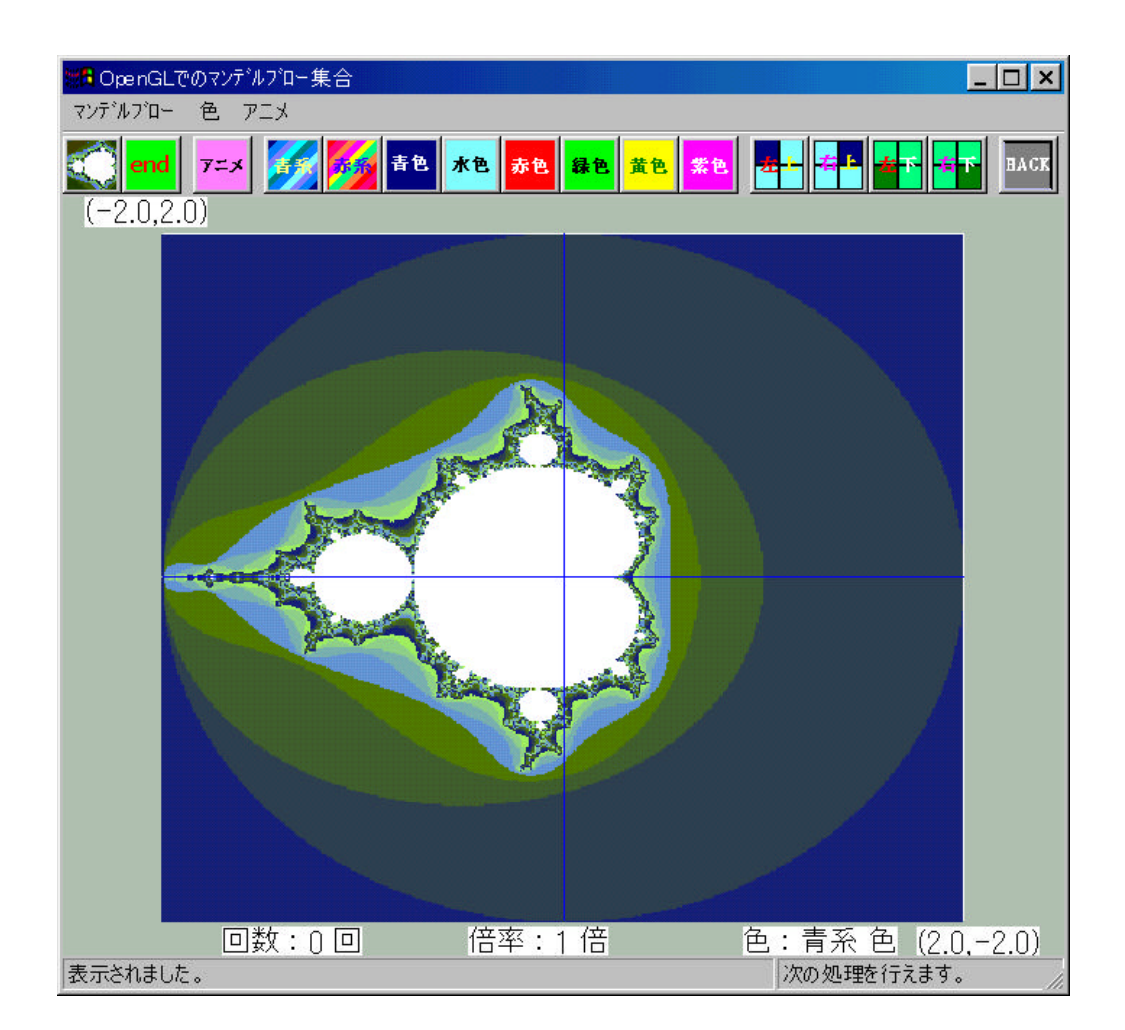

. 拡大表示結果

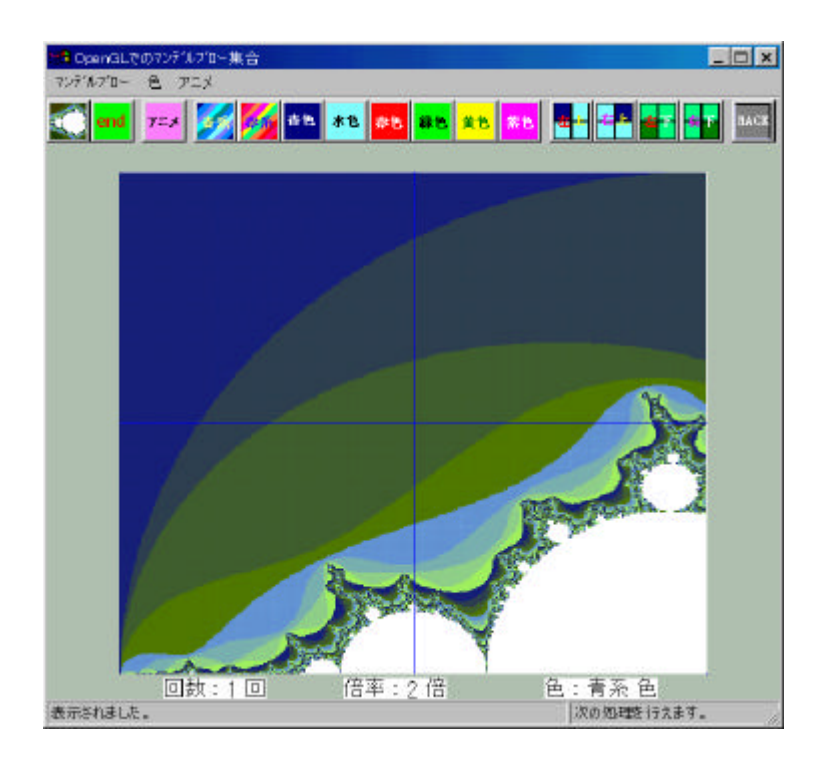

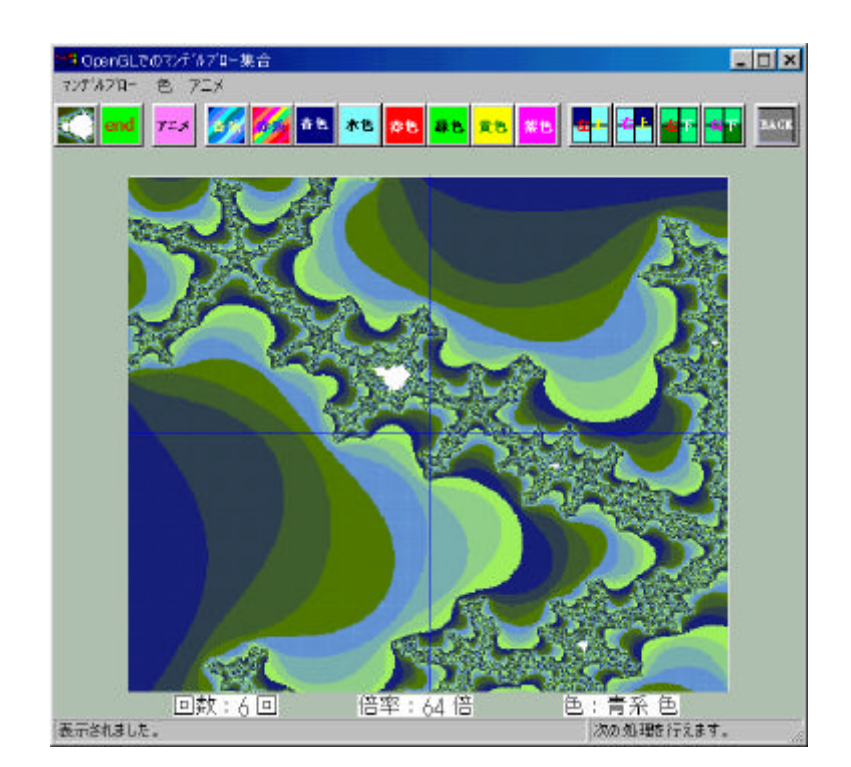

…

 $\frac{1}{2}$ 

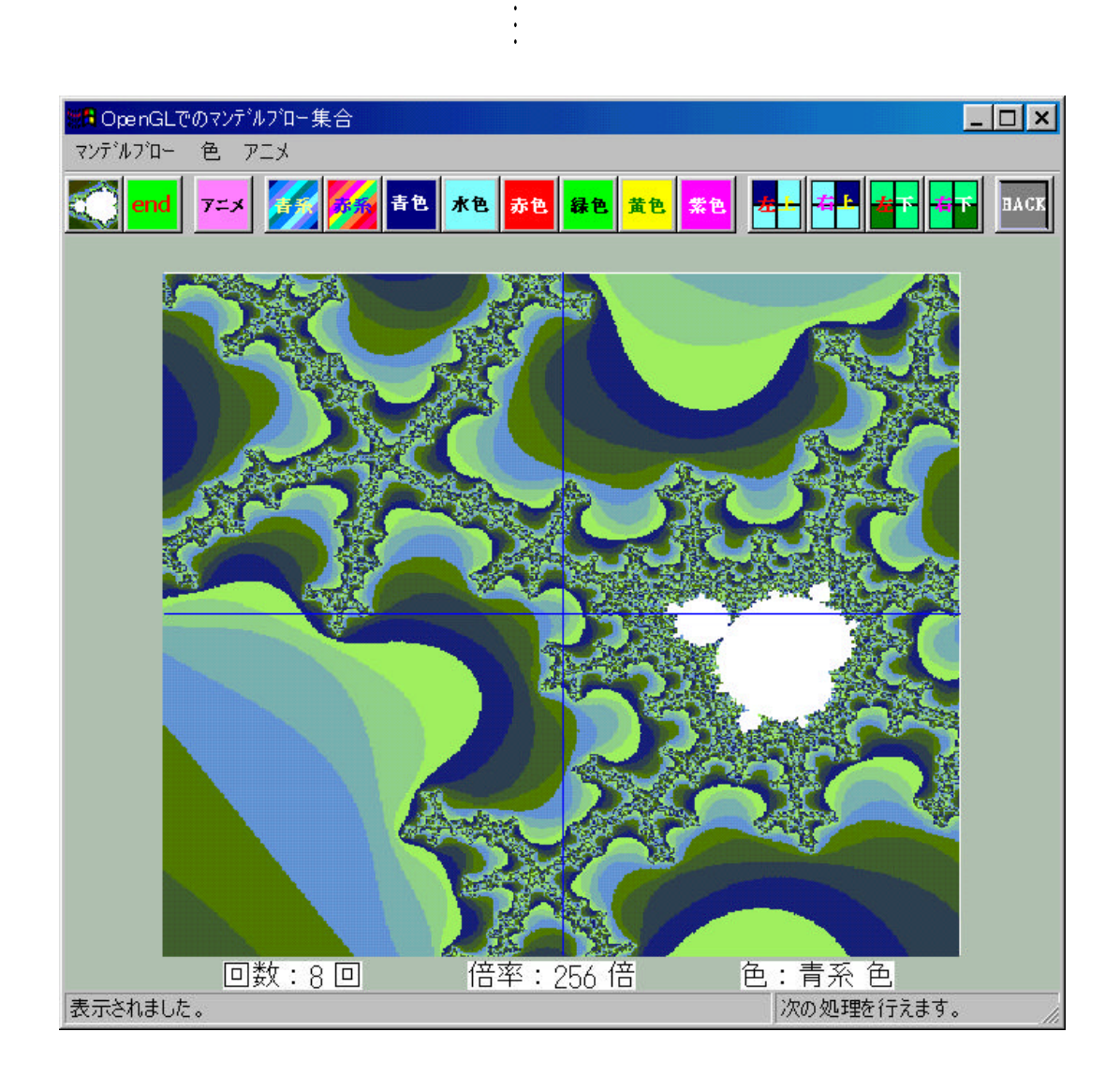

16

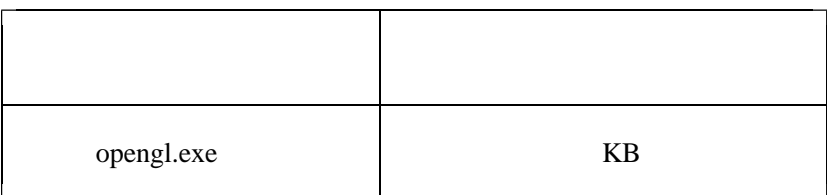

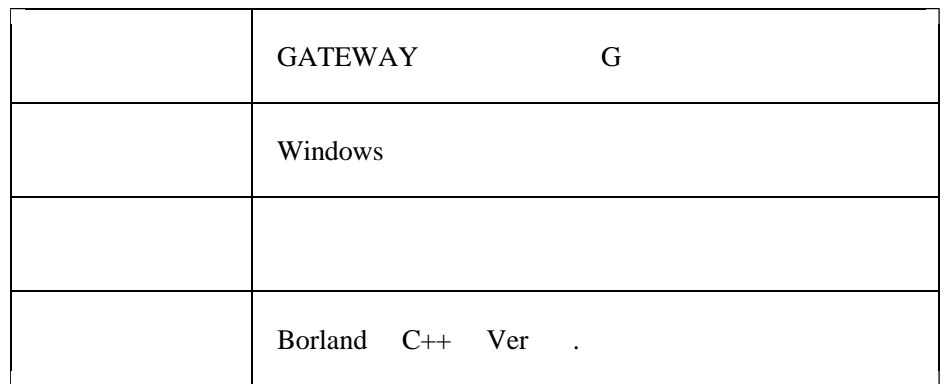

. 開発環境

 $\int$ 

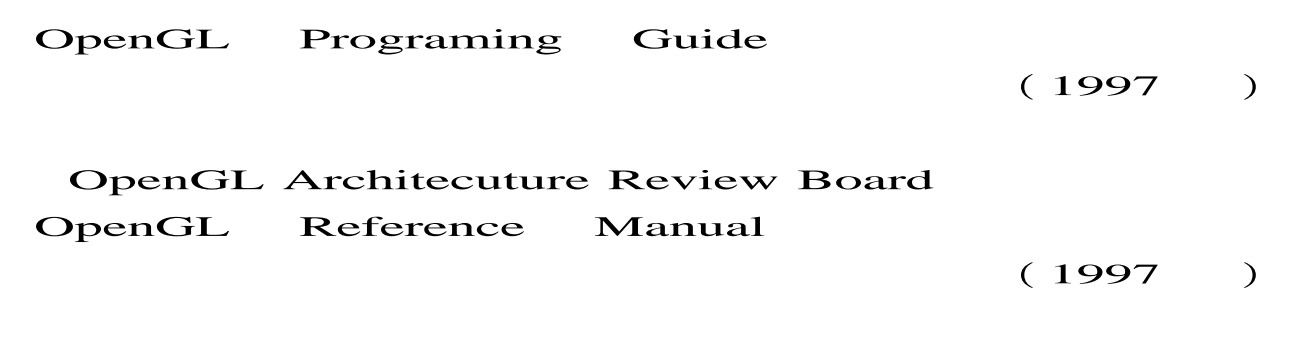

 $(1996)$ 

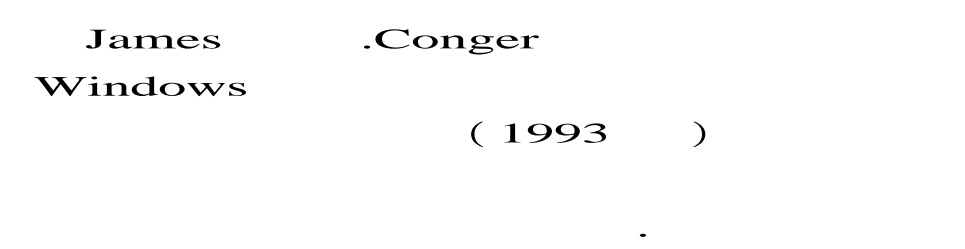

Windows

 $(1993)$ 

Windows SDK http://www.iacnet.ne.jp/~yasutaka/c\_lang/index\_sdk.html